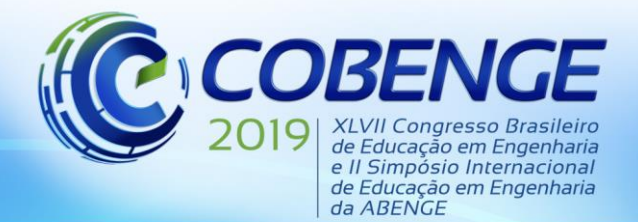

"Formação por competência na engenharia no contexto da globalização 4.0"

## **MIT APP INVENTOR: UMA APLICAÇÃO NO DESENVOLVIMENTO DE UM APLICATIVO PARA CÁLCULO DA ARMADURA DE VIGAS DE CONCRETO**

*Paulo Henrique Estevam Souza – paulohenrique815@hotmail.com Universidade Federal Rural do Semiárido – UFERSA Rua Francisco Mota, 572 - Pres. Costa e Silva CEP: 59625-900 – Mossoró – RN*

*Ingrid Lourrany Barreto Freitas – ilourranybf@gmail.com Universidade Federal Rural do Semiárido – UFERSA Rua Francisco Mota, 572 - Pres. Costa e Silva CEP: 59625-900 – Mossoró – RN*

*Fernando Almeida Holanda – fernandopoti@hotmail.com Universidade Federal Rural do Semiárido – UFERSA Rua Francisco Mota, 572 - Pres. Costa e Silva CEP: 59625-900 – Mossoró – RN*

*Jonathas Iohanathan Felipe de Oliveira – jonathasiohanathan@hotmail.com Instituto Federal do Ceará – IFCE Av. Plácido Aderaldo Castelo, 1646 - Planalto CEP: 63040-540 – Juazeiro do Norte – CE*

*Eric Mateus Fernandes Bezerra – eric\_mateusjes@hotmail.com Centro Universitário Christus – Unichristus Av. Dom Luís, 911 - Meireles CEP: 60160-230 – Fortaleza – CE*

*Resumo: Com a popularização de dispositivos móveis com elevado poder de processamento de dados, tem sido comum ver os mesmos substituindo os computadores pessoais em muitas atividades. Devido ao dinamismo inerente às construções, a busca por mobilidade tem justificado a demanda por aplicativos que auxiliem nas atividades de um engenheiro. Contudo, a falta de conhecimento prévio em uma linguagem de programação, muitas vezes, inibe desenvolvedores em potencial. O MIT APP Inventor é um ambiente de programação visual online que permite o desenvolvimento de aplicativos para smartphones e tablets com sistema operacional Android sem, entretanto, que o usuário domine uma linguagem de programação. A implementação estruturada em blocos torna a ferramenta intuitiva e eficaz no ensino da programação, que, por sua vez, estimula o pensamento criativo e a lógica matemática. Aliando isso à importância das vigas na estruturação das edificações, este trabalho trata do desenvolvimento de um aplicativo no MIT APP Inventor, denominado Calc V, que realiza o dimensionamento das armaduras de vigas de concreto armado submetidas a esforços de flexão, força cortante e torção. A conformidade das respostas do aplicativo com as soluções apresentadas em bibliografias base validam a ferramenta. O aplicativo mostra-se como uma ferramenta com elevado potencial de aplicação no ensino do comportamento das vigas de concreto armado.*

*Palavras-chave: Android. Vigas. Concreto Armado. Ferramenta educacional.*

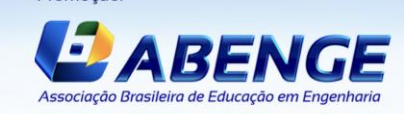

Promocão

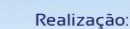

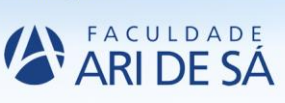

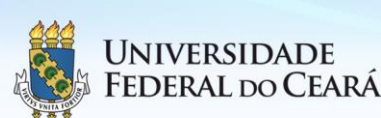

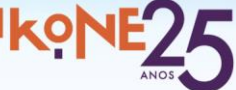

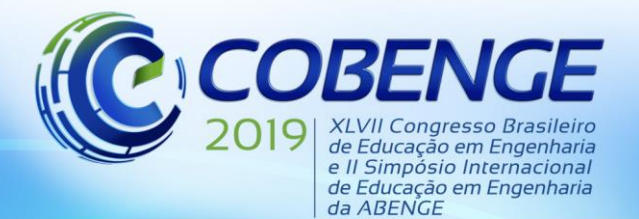

"Formação por competência na engenharia no contexto da globalização 4.0"

### **1 INTRODUÇÃO**

Muito se tem falado sobre as notáveis deficiências do antiquado modelo de ensino adotado tradicionalmente nos cursos de engenharia. Fomentar habilidades substanciais para a formação de profissionais dessa área, tais como criatividade, lógica matemática e pensamento crítico tem sido um dilema que permeia muitas salas de aulas.

Nesse contexto, a programação se mostra como alternativa eficiente para estimular a capacidade do aluno em estruturar um problema de forma lógica e criativa. Ressalta-se, ainda, que é improvável e ineficiente desenvolver qualquer projeto de engenharia sem o auxílio de uma ferramenta computacional, fato que torna, portanto, imprescindível que os profissionais dessa área tenham conhecimento em programação.

Embora um programador em potencial tenha a capacidade de estruturar e resolver um problema de forma lógica, muitas vezes, a necessidade de conhecimento prévio em uma linguagem de programação limita o mesmo a desenvolver novas ferramentas. As linhas de código dos ambientes de programação tradicionais costumam desencorajar os aspirantes a programador. Com isso, ambientes de programação mais intuitivos, com o código estruturado em blocos, estão se popularizando para tornar a programação mais acessível.

O desenvolvimento de dispositivos móveis com elevado poder de processamento tem possibilitado a concepção de aplicativos para auxiliar em diversas atividades do engenheiro. Os mesmos concedem uma mobilidade e uma facilidade ao acesso de informações que fez com que os computadores pessoais fossem preteridos em muitos casos.

As ferramentas computacionais são extremamente úteis para o ensino da engenharia. Com estas, é possível analisar, em um curto período de tempo, diversas possibilidades e respostas que, por serem numericamente dispendiosas, seriam inviáveis de se obter manualmente. Por conseguinte, a influência dos parâmetros que governam um determinado fenômeno pode ser melhor investigada. Além disso, como as ferramentas computacionais são imprescindíveis na atuação profissional, é necessário familiarizar o aluno com a utilização destas.

O MIT APP Inventor é um ambiente de programação visual online e gratuito desenvolvido pelo *Massachusetts Institute of Technology* (MIT) que permite o desenvolvimento de aplicativos para *smartphones* e *tablets* que usem sistema operacional *Android* sem, entretanto, que o usuário domine uma linguagem de programação. Embora tenha sido concebido para iniciantes na programação produzirem aplicativos em poucos minutos, o MIT APP Inventor permite o desenvolvimento de aplicações de lógica complexa, que podem subsidiar profissionais dos mais diversos setores.

Por mais abrangentes que os *softwares* disponíveis no mercado possam ser, deter um conhecimento em programação para desenvolver ferramentas personalizadas que melhor se adequem às suas demandas, sem ficar condicionado ao que está disponível no mercado, é um diferencial. Válido se faz lembrar que a tecnologia da informação está presente em diversos setores e tem se intensificado de forma cada mais acentuada, fato que tornará o conhecimento em programação uma habilidade elementar para os profissionais do futuro, principalmente para aqueles que trabalharão com tecnologia.

 Muitos trabalhos foram e vem sendo desenvolvidos com intuito de produzir aplicativos para dispositivos móveis que auxiliem no ensino do comportamento e no projeto de estruturas, dentre os quais pode-se citar: Bezerra et al (2017), Freitas et al (2018) e Lopes, Chaves e Bezerra (2018). Devido à importância das vigas de concreto armado na estruturação de edifícios, este trabalho tratará da exploração do MIT App Inventor no desenvolvimento de um aplicativo, denominado Calc V, capaz de realizar o dimensionamento das armaduras de vigas de concreto armado submetidas a esforços de flexão, força cortante e torção, de acordo com as prescrições da NBR 6118 (ABNT, 2014), e gerar um relatório com o passo-a-passo de cálculo.

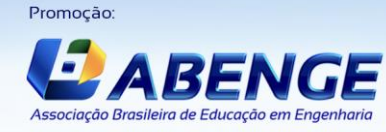

Realização:

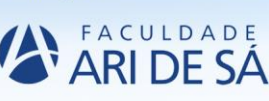

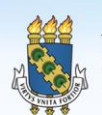

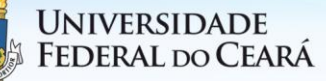

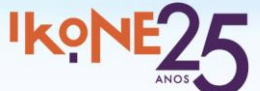

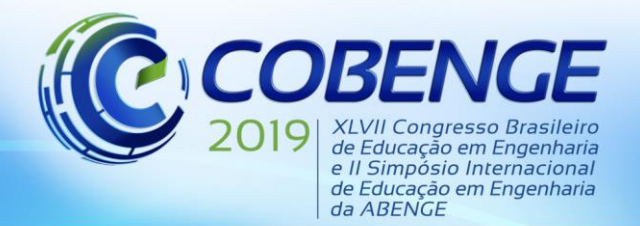

"Formação por competência na engenharia no contexto da globalização 4.0"

#### **2 ESTRUTURA DO APLICATIVO**

O MIT App Inventor é um programa web cuja codificação é feita por blocos que funcionam como uma espécie de quebra-cabeças. Esse formato dos blocos minimiza as chances de erros, uma vez que se uma função não é compatível com outra, os blocos não se encaixam. A Figura 1 é apresenta o ambiente de inserção dos blocos. A seguir, as funções que foram implementadas no aplicativo serão apresentadas.

Figura 1 – Ambiente de implementação do aplicativo.

|  |                                     |                             |  |  | $\left[ \mathsf{o} \right]$ | para Calcular_armadura                                                                                                    |  |
|--|-------------------------------------|-----------------------------|--|--|-----------------------------|----------------------------------------------------------------------------------------------------|--|
|  |                                     | inicializar global 2 para ( |  |  | fazer                       | ajustar global z para<br>obter global d -<br>$\circ$<br>obter global x = x<br>04                                                                           |  |
|  | inicializar global as calc para (0) |                             |  |  |                             | ajustar global as calc para<br>obter global Md<br>$\bullet$<br>$\mathbf{L}$<br>obter global z -<br>obter global fyd                                        |  |
|  |                                     |                             |  |  |                             | $\boxed{0}$ se<br>obter global as calc .    ><br>$\boldsymbol{\sigma}$<br>0.0015<br>obter global b -<br>obter global h -<br>$\pmb{\times}$<br>$\mathbf{x}$ |  |
|  |                                     |                             |  |  |                             | então<br>ajustar Txt_Status -<br>verdadeiro<br>Visivel<br>para<br>÷                                                                                        |  |
|  |                                     |                             |  |  |                             | <b>Txt Status</b><br>CorDeFundo<br>aiustar<br>para<br>Dimensionamento Ok!<br>ajustar Txt Status ·<br>Texto -<br>para                                       |  |
|  |                                     |                             |  |  |                             | ajustar global as calc - para<br>$\sigma$<br>senão<br>0.0015<br>obter global b a x<br>obter global h -                                                     |  |
|  |                                     |                             |  |  |                             | ajustar Txt Status -<br>Visível -<br>verdadeiro<br>para<br><b>Txt Status</b><br>CorDeFundo<br>ajustar<br>para                                              |  |
|  |                                     |                             |  |  |                             | Armadura mínima adotada!<br>ajustar Txt_Status -<br>Texto - para                                                                                           |  |
|  |                                     |                             |  |  |                             | ajustar [txt as -<br>formatar decimal número<br>obter global as calc -<br>$ $ $\phi$ juntar<br>Texto -<br>para<br>casas                                    |  |
|  |                                     |                             |  |  |                             | $-1$ cm <sup>2</sup>                                                                                                    |  |

Fonte: Autoria própria, 2018.

Na interface inicial do aplicativo (Figura 2) há três botões principais e um botão de informações na parte superior direita, o qual traz um breve resumo sobre a criação do aplicativo. O primeiro botão dá acesso ao ambiente para cálculo à flexão simples em vigas com seção retangular ou seção T. O segundo, dará acesso ao ambiente de dimensionamento ao esforço cortante em seção retangular. Por fim, o terceiro botão abrirá à interface de inserção de valores iniciais para o dimensionamento à torção.

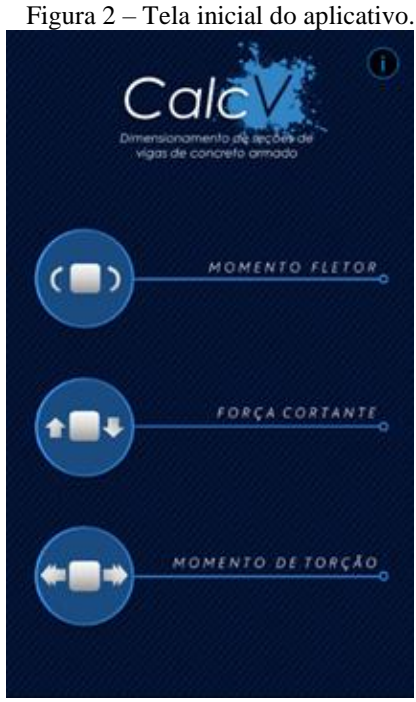

Fonte: Autoria própria, 2018.

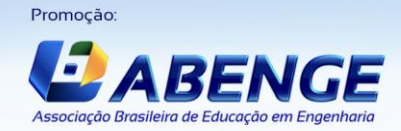

Realização:

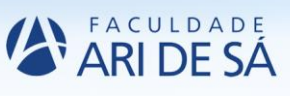

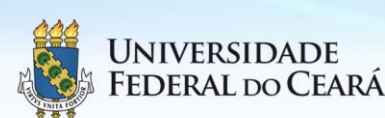

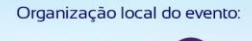

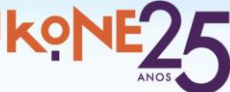

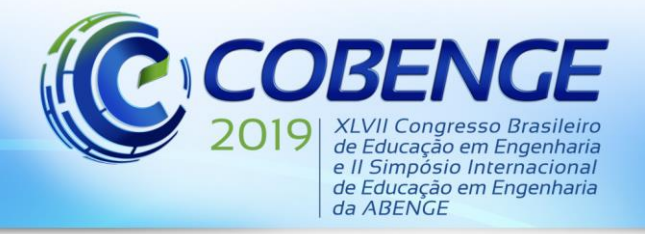

"Formação por competência na engenharia no contexto da globalização 4.0"

No dimensionamento à flexão simples foi inserida a opção de escolha entre uma seção retangular simples e uma seção T, conforme mostra a Figura 3. As duas interfaces mostram caixas e listas de inserção de dados de entrada, divididas em características geométricas da seção, material e solicitações.

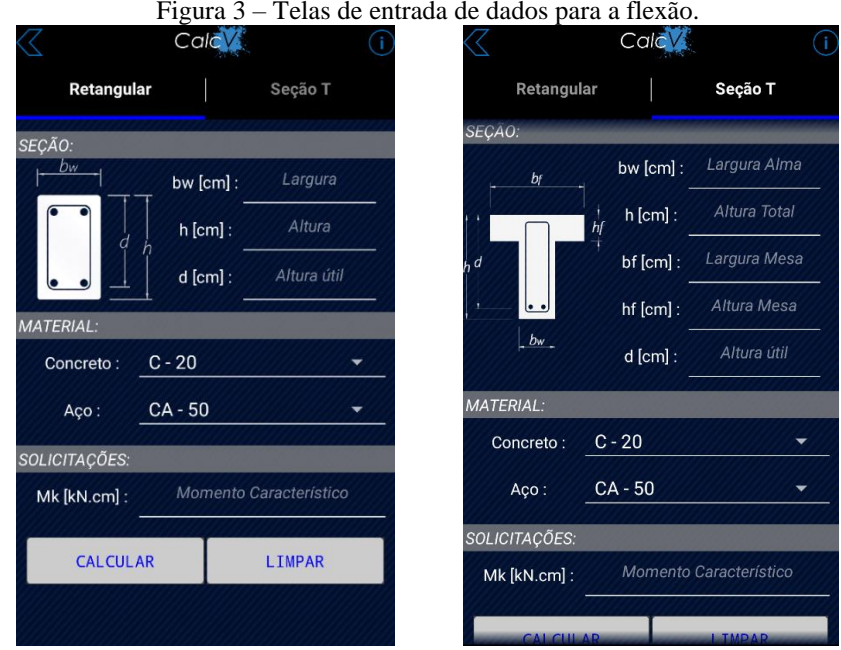

Fonte: Autoria Própria, 2018.

Caso não haja nenhuma incoerência de valores, o usuário será encaminhado para a tela de resultados. Nesta, além da exibição dos resultados, o usuário tem a opção de escolha do diâmetro das armaduras longitudinais (Figura 4), tendo a apresentação da eficiência da escolha (razão entre a área de aço necessária e a área de aço efetiva). O aplicativo emitirá alguns avisos caso seja violada alguma prescrição normativa.

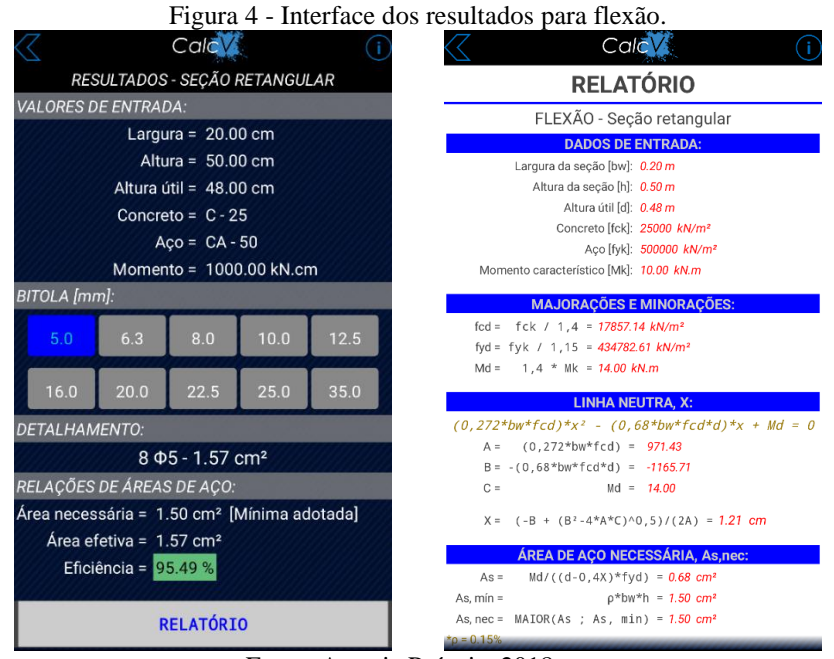

Fonte: Autoria Própria, 2018.

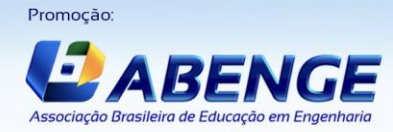

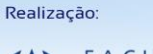

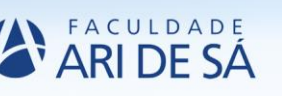

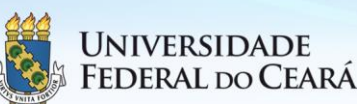

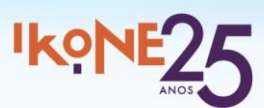

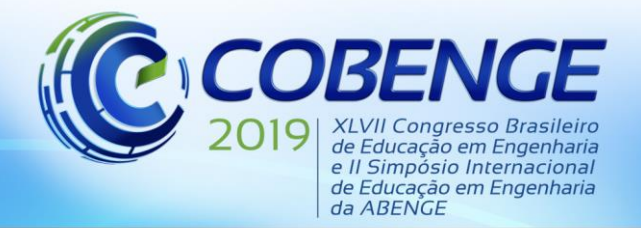

"Formação por competência na engenharia no contexto da globalização 4.0"

A tela de relatório exibida na Figura 4 mostra o procedimento de cálculo adotado para obtenção dos resultados, com as equações utilizadas. Esse ambiente foi desenvolvido com intuito de permitir que o usuário ateste a qualidade das suas soluções manuais, usadas no processo de aprendizagem.

No dimensionamento à força cortante, foi utilizado o Modelo I da treliça generalizada de Mörsch (bielas a 45°), que tem por premissa a ideia de que o esforço cortante é equilibrado pela associação de bielas comprimidas de concreto e de diagonais tracionadas que acompanham o curso das tensões principais. Conforme pode ser visto na Figura 5, a tela de dimensionamento ao esforço cortante tem basicamente a mesma estrutura da tela inicial de flexão.

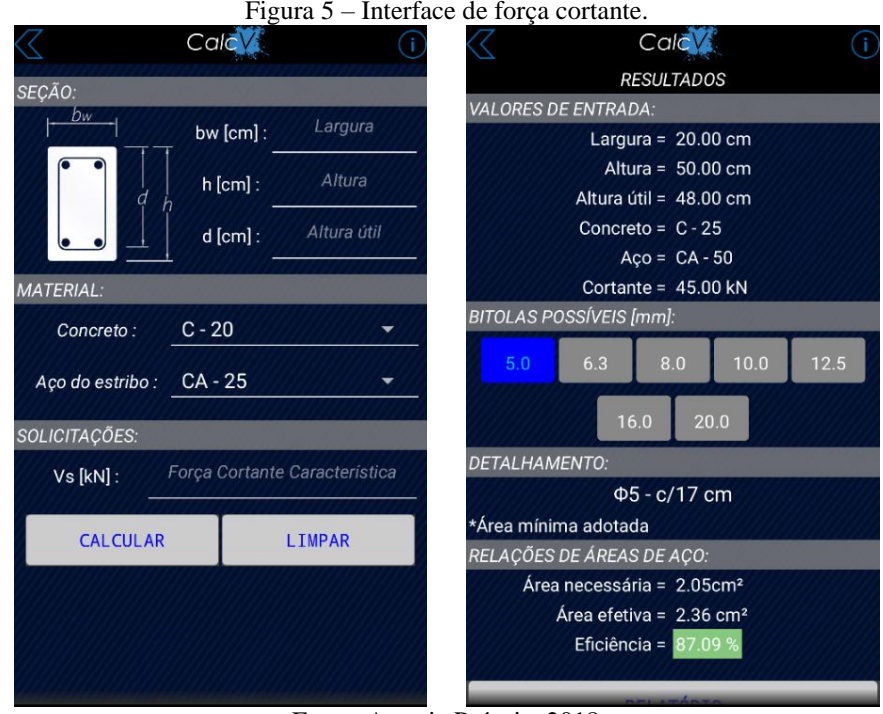

Fonte: Autoria Própria, 2018.

Para o dimensionamento das armaduras de torção, será usada a teoria da treliça espacial generalizada. Nesse modelo, as barras longitudinais e os estribos formam, juntamente com as bielas de compressão, uma treliça espacial capaz de equilibrar o momento torçor solicitante (ARAÚJO, 2014).

A tela de inserção de dados na torção é dividida em quatro partes (Figura 6). Na terceira parte, pode-se inserir de forma opcional a área aço para resistir à flexão. Nesta, o usuário tem a opção de calcular a área necessária à flexão de forma rápida com a inserção do momento característico ou adicionando diretamente o valor da área necessária na caixa de entrada de dados.

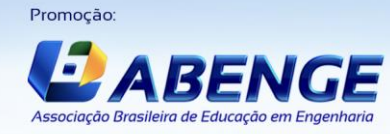

Realização

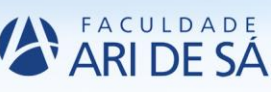

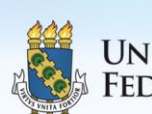

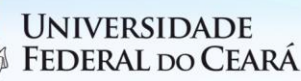

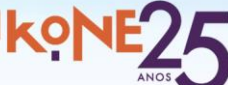

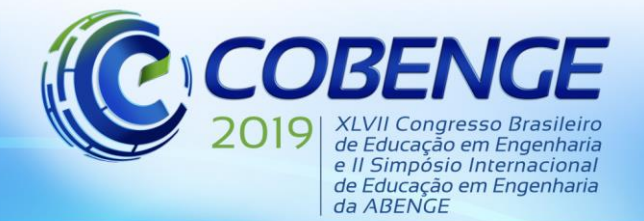

"Formação por competência na engenharia no contexto da globalização 4.0"

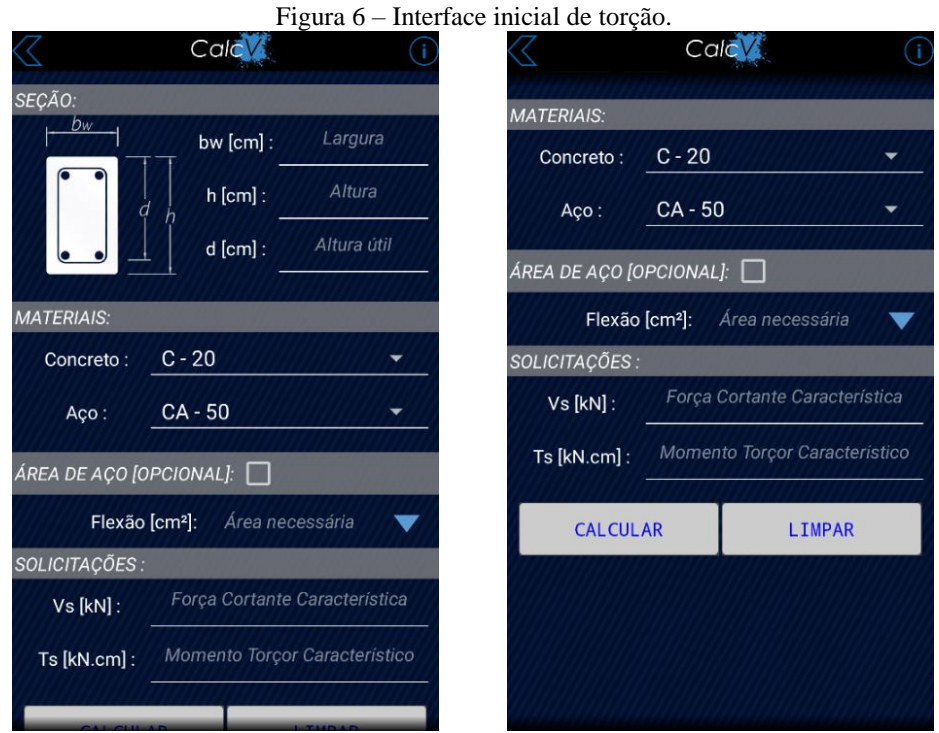

Fonte: Autoria Própria, 2018.

Diferentemente das telas de resultados anteriores, a interface de resultados além de mostrar os dados de entrada, trará um menu de abas com as opções de "ESTRIBO", "SUPERIOR", "INFERIOR" e "COSTELA". Cada uma dessas abas proporcionará ao usuário a escolha do diâmetro para cada tipo de armadura.

### **3 APLICAÇÕES NUMÉRICAS**

Neste item, exibe-se resultados referentes ao dimensionamento realizado com o aplicativo *CalcV*. Essas aplicações possuem como objetivo a verificação do funcionamento e eficácia das soluções obtidas pelo aplicativo. Para a validação, os resultados obtidos pela ferramenta desenvolvida foram comparados com as soluções dos exemplos disponíveis em Araújo (2014).

O primeiro problema trata-se de uma viga com seção 15 cm x 40 cm, sujeita a uma momento característico de 30 kNm e feita com concreto de classe C20. O aço utilizado foi o CA-50. A área de aço necessária presente em Araújo (2014) foi de 2,98 cm², mesmo valor obtido pelo aplicativo, conforme pode ser visto na Figura 7.

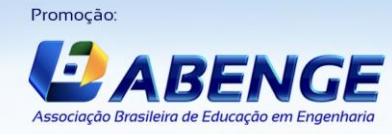

Realização

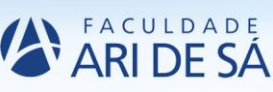

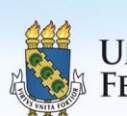

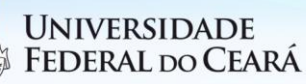

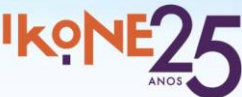

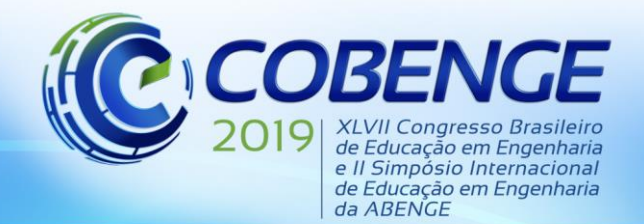

"Formação por competência na engenharia no contexto da globalização 4.0"

Figura 7 – Resultados obtidos no relatório de cálculo para flexão simples (Seção retangular)

| Calc                                                                              | Altura da seção [h]: 0.40 m                            |
|-----------------------------------------------------------------------------------|--------------------------------------------------------|
|                                                                                   | Altura útil [d]: 0.36 m                                |
| <b>RELATÓRIO</b>                                                                  | Concreto [fck]: 20000 kN/m <sup>2</sup>                |
|                                                                                   | Aco [fyk]: 500000 kN/m <sup>2</sup>                    |
| FLEXÃO - Seção retangular                                                         | Momento característico [Mk]: 30.00 kN.m                |
| <b>DADOS DE ENTRADA:</b>                                                          | <b>MAJORAÇÕES E MINORAÇÕES:</b>                        |
| Largura da seção [bw]: 0.15 m                                                     | fcd = fck / 1,4 = $14285.71$ kN/m <sup>2</sup>         |
| Altura da secão [h]: 0.40 m                                                       | fyd = $f\psi$ k / 1,15 = 434782.61 kN/m <sup>2</sup>   |
| Altura útil [d]: 0.36 m                                                           | Md = $1.4$ * Mk = 42.00 kN.m                           |
| Concreto [fck]: 20000 kN/m <sup>2</sup>                                           |                                                        |
| Aço [fyk]: 500000 kN/m <sup>2</sup>                                               | <b>LINHA NEUTRA, X:</b>                                |
| Momento característico [Mk]: 30.00 kN.m                                           | $(0.272*bw*fcd)*x^2 - (0.68*bw*fcd*d)*x + Md = 0$      |
| <b>MAJORAÇÕES E MINORAÇÕES:</b>                                                   | $A = (0, 272 * bw * f c d) = 582.86$                   |
| fcd = $fck / 1.4 = 14285.71 kN/m2$                                                | $B = -(0.68*bw*fcd*d) = -524.57$                       |
| fyd = fyk / 1,15 = 434782.61 $kN/m^2$                                             | $C =$<br>$Md = 42.00$                                  |
| Md = $1.4$ * Mk = 42.00 kN.m                                                      |                                                        |
|                                                                                   | $X = ( -B + (B^2 - 4*A*C) \cdot 0.5) / (2A) = 8.88 cm$ |
| <b>LINHA NEUTRA, X:</b>                                                           | <b>ÁREA DE ACO NECESSÁRIA. As.nec:</b>                 |
| $(0, 272*bw*fcd)*x^2 - (0, 68*bw*fcd*d)*x + Md = 0$                               | $Md / ((d - 0.4X)*fvd) = 2.98 cm2$<br>$As =$           |
| $(0, 272*bw*fed) = 582.86$<br>$A =$                                               | $\rho *$ bw*h = 0.90 cm <sup>2</sup><br>As, $min =$    |
| $B = -(0.68*bw*fcd*d) = -524.57$                                                  | As $nec = MAIOR(As ; As, min) = 2.98 cm2$              |
| $C =$<br>$Md = 42.00$                                                             | $*_{\Omega} = 0.15%$                                   |
| $X =$ (-B + (B <sup>2</sup> -4 <sup>*</sup> A <sup>*</sup> C)^0,5)/(2A) = 8.88 cm | ÁREA DE AÇO EFETIVA, As, ef:                           |
|                                                                                   | Bitola escolhida, $\Phi = 5$ mm                        |
| <b>ÁREA DE ACO NECESSÁRIA, As, nec:</b>                                           | Área da bitola, Ab = $0.20$ cm <sup>2</sup>            |
| Md/((d-0,4X)*fyd) = 2.98 cm <sup>2</sup><br>$As =$                                | $N = M\AA X[TETO(As, nec/ Ab); 2] = 16 Barras$         |
| $p*bw*h = 0.90$ cm <sup>2</sup><br>As, $min =$                                    | $N * Ab = 3.14 cm2$<br>As, $ef =$                      |
| As, $nec = MAIOR(As ; As, min) = 2.98 cm2$                                        |                                                        |
| $*_p = 0.15%$                                                                     | Final: 16 $\Phi$ 5 - 3.14 cm <sup>2</sup><br>(0.010)   |

Fonte: Autoria própria (2018)

Para a validação do dimensionamento feito para uma viga de seção T, foi usando o problema em que a viga possui seção com largura da alma de 12 cm, altura total igual a 40 cm, largura da mesa de 60 cm, espessura da mesa de 10cm e altura útil de 36cm. Foi adotado um concreto classe C20 e aço CA-50. O momento característico de 17,86 kNm.

A armadura de flexão calculada foi de 19,20 cm², enquanto o aplicativo apresentou uma área de aço de 19,25 cm². Essa diferença se dá pelos arredondamentos.

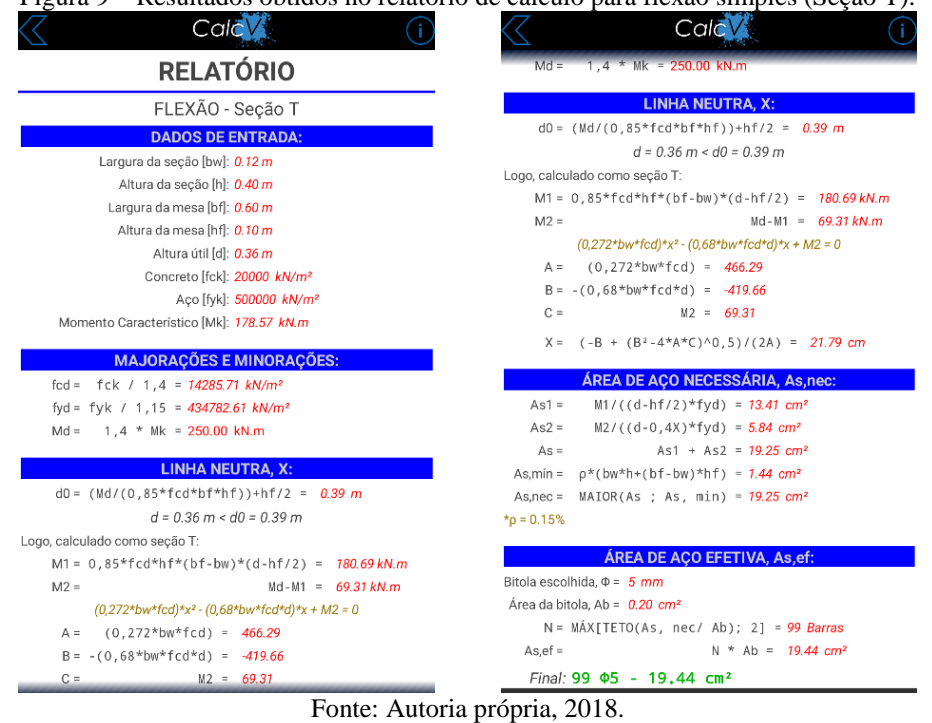

Figura 9 – Resultados obtidos no relatório de cálculo para flexão simples (Seção T).

Associação Bras

Promocão

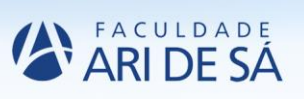

Realização:

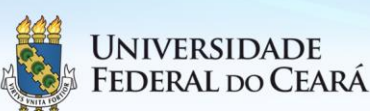

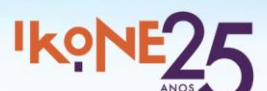

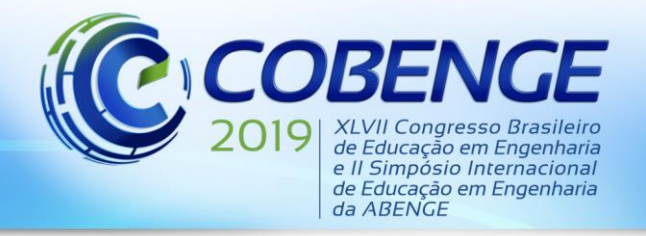

"Formação por competência na engenharia no contexto da globalização 4.0"

Para validação do módulo da força cortante, foi analisada uma viga com seção 12 cm x 40 cm, altura útil de 36 cm, concreto classe C20, aço CA-60 e esforço máximo característico igual a 30 kN. Os resultados obtidos pelo aplicativo foram os mesmos presentes na bibliografia.

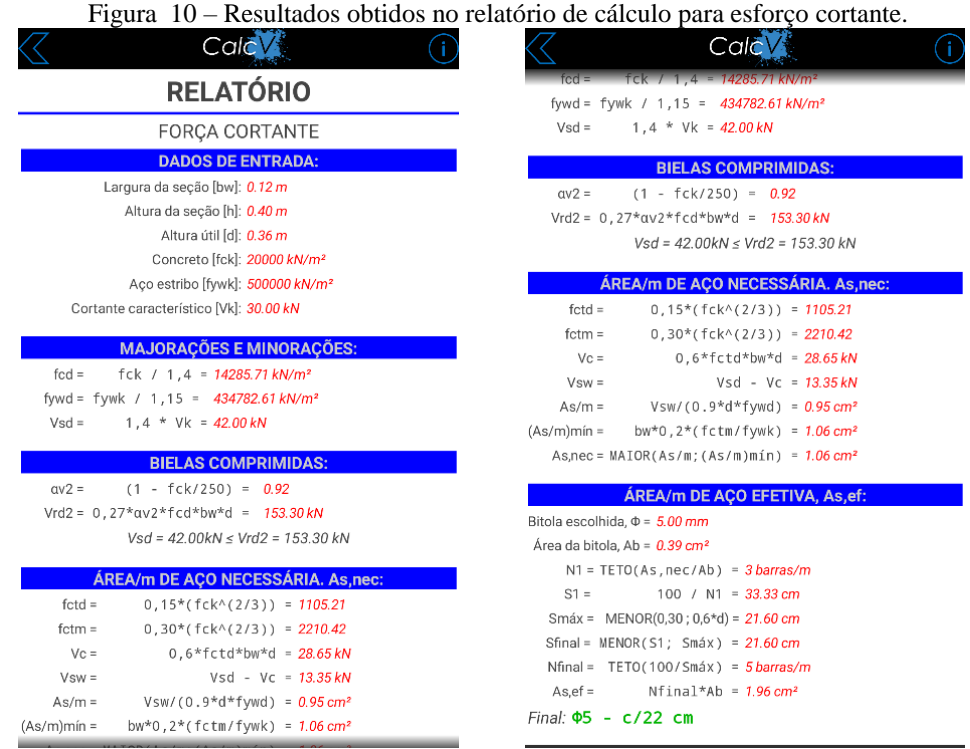

Fonte: Autoria própria, 2018.

Na verificação do módulo da torção, foi utilizada uma viga com seção 25 cm x 40 cm, altura útil de 36 cm, concreto classe C20, aço CA-50, momento fletor característico de 286 kNcm, esforço cortante característico de 17,36 kN e momento torçor característicode 960 kNcm. Em Araújo (2014), foi obtida uma armadura longitudinal com 1,5 cm², estribos com 5,68 cm²/m e costela com 2,84 cm²/m. Os estribos foram espaçados a cada 21 cm.

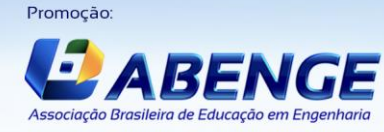

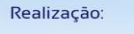

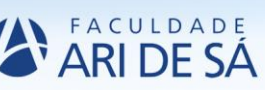

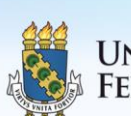

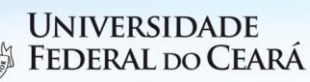

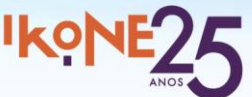

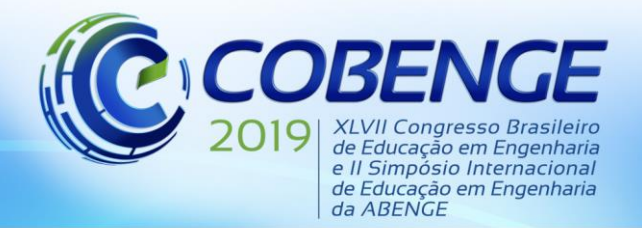

"Formação por competência na engenharia no contexto da globalização 4.0"

|                                                                                                    | Figura 11 – Resultados obtidos no relatório de cálculo para torção.                                                                                                    |                                                                                                    |  |  |
|----------------------------------------------------------------------------------------------------|----------------------------------------------------------------------------------------------------|----------------------------------------------------------------------------------------------------|--|--|
| <b>CalcV</b>                                                                                                    | Calc                                                                                                    | Calc                                                                                                    |  |  |
| <b>RELATÓRIO</b>                                                                                                    | <b>VERIFICAÇÃO DE COMPRESSÃO DIAGONAL:</b>                                                                                                    | $\frac{1}{2}$ = $\frac{1}{2}$ ck $\frac{1}{2}$ (1) = 0.92<br>Trd2 = $0.5*av2*fcd*Ae*he*sen20 = 27.50 kN$<br>$* \theta = 45^\circ$<br>Tsd = 13.44 kN ≤ Trd2 = 27.50 kN .: OK!                                                                                                    |  |  |
| MOMENTO DE TORÇÃO                                                                                                    | $(1 - fck/250) = 0.92$<br>$av2 =$<br>Trd2 = $0.5*av2*fcd*Ae*he*sen20 = 27.50 kN$                                                                                                    |                                                                                                    |  |  |
| <b>DADOS DE ENTRADA:</b>                                                                                                    | $* \theta = 45^\circ$                                                                                                    |                                                                                                    |  |  |
| Largura da seção [bw]: 0.25 m<br>Altura da seção [h]: 0.40 m<br>Altura útil [d]: 0.36 m<br>Concreto [fck]: 20000 kN/m <sup>2</sup><br>Aco [fywk]: 500000 kN/m <sup>2</sup><br>Área adicional de flexão [As, long]: 1.50 cm <sup>2</sup><br>Esforço cortante caracteístico [Vk]: 17.36 kN<br>Esforço torço característico [Tk]: 9.60 kN.m<br><b>MAJORAÇÕES E MINORAÇÕES:</b><br>fcd = fck / 1, 4 = $14285.71 \text{ kN/m}^2$<br>fywd = fywk / 1,15 = 434782.61 kN/m <sup>2</sup> | Tsd = 13.44 kN ≤ Trd2 = 27.50 kN .: OK!<br><b>CÁLCULO DOS ESTRIBOS, As90/s:</b><br>$0,30*(fck(2/3) = 2210.42)$<br>$fctm =$<br>$(As90/s)min =$<br>bw*0.2*(fctm/fywk) = $2.21$ cm <sup>2</sup> /m<br>$(As90/s)' = Tsd / (f ywd * 2 * Ae * cotg\theta) = 5.68 cm2/m$<br>Vsw = Vsd - 0,6*fctm*bw*d = -35.38 kN<br>$Vsw/(0.9*d*fywd) = -2.51 cm2/m$<br>$(As/s)$ trasv =<br>$(As90/s)' = MAIOR[2*(As90/s)'; (2*(As90/s)*As/s)]$<br>$(As90/s)'' = 5.68 cm2/m$<br>$As90/s = MAIOR[(As90/s)'''; (As90/s)min]$<br>As90/s = $5.68$ cm <sup>2</sup> /m | <b>CÁLCULO DOS ESTRIBOS, As90/s:</b><br>$0,30*(fck(2/3) = 2210.42)$<br>$fctm =$<br>$(As90/s)min =$<br>bw*0,2*(fctm/fywk) = $2.21$ cm <sup>2</sup> /m<br>$(As90/s)' = Tsd / (f ywd * 2 * Ae * cotg\theta) = 5.68 cm2/m$<br>Vsw = Vsd - 0,6*fctm*bw*d = -35.38 kN<br>$(As/s)$ trasv =<br>$Vsw/(0, 9*dt*fywd) = -2.51 cm2/m$<br>$(As90/s)^*$ = MAIOR[2*(As90/s)'; (2*(As90/s)+As/s)]<br>$(As90/s)^{n} = 5.68 cm^{2}/m$<br>$As90/s = MAIOR[(As90/s)'''; (As90/s)min]$<br>As90/s = $5.68 \text{ cm}^2/\text{m}$<br>$* \theta = 45^{\circ}$ |  |  |
| Vk $\star$ 1.4 = 24.30 kN<br>$Vsd =$                                                                                                    | $* \theta = 45^\circ$                                                                                                    | <b>CÁLCULO DAS ARMADURAS LONGITUDINAIS, AsI/ue:</b>                                                                                                    |  |  |
| Tk $\pm$ 1.4 = 13.44 kN.m<br>$Tsd =$                                                                                                    | <b>CÁLCULO DAS ARMADURAS LONGITUDINAIS, AsI/ue:</b>                                                                                                    | $(AsI/ue)' =$<br>Tsd/(fywd*2*Ae*tg0) = $2.84 \text{ cm}^2/\text{m}$<br>$(AsI/ue)min =$<br>$he*0.2*(fctm/fywk) = 0.68 cm2/m$<br>Asl/ue = $MAIOR((Asl/ue)$ ; $(Asl/ue)min) = 2.84 cm2/m$<br>$* \theta = 45^\circ$                                                                                                    |  |  |
| <b>GEOMETRIA RESISTENTE:</b><br>Área. A = bw $\pm$ h = 1000.00 cm <sup>2</sup><br>Perímetro, $u = 2 * (bw + h) = 130.00$ cm                                                                                                    | Tsd/(fywd*2*Ae*tg0) = $2.84 \text{ cm}^2/\text{m}$<br>$(Asl/ue)' =$<br>$(AsI/ue)min =$<br>he*0,2*(fctm/fywk) = $0.68 \text{ cm}^2/\text{m}$<br>Asl/ue = $MAIOR((Asl/ue)$ ; $(Asl/ue)min) = 2.84 cm2/m$                                                                                                    |                                                                                                    |  |  |
| A / u = $7.69 \text{ cm}$<br>$he =$                                                                                                    | $* \theta = 45^\circ$                                                                                                    | <b>ÁREAS DE ACO FINAIS:</b>                                                                                                    |  |  |
| h - d = $4.00 \text{ cm}$<br>$C1 =$<br>$he = 7.69$ cm < $2*C1 = 8.00$ cm. Logo,<br>Ae = $(bw - 2*(1)*(h - 2*(1)) = 544.00 \text{ cm}^2$<br>$2*(bw + h - 4*(1)) = 98.00 \text{ cm}$<br>$ue =$<br><b>MEDIFICAÇÃO DE COMPRECÇÃO DIACOMAL</b>                                                                                                    | <b>ÁREAS DE ACO FINAIS:</b><br>(bw-he)*Asl/ue = $0.49$ cm <sup>2</sup><br>As.superior =<br>As, inferior = $(bw - he)*As1/ue + As, long = 1.99 cm2$<br>$(h - he)^*$ Asl/ue = 0.92 cm <sup>2</sup><br>$As. costela =$                                                                                                    | $(bw - he)*As1/ue = 0.49 cm2$<br>As, superior =<br>As, inferior = $(bw - he)*As1/ue + As, long = 1.99 cm2$<br>$(h - he)^*$ Asl/ue = 0.92 cm <sup>2</sup><br>As,costela =<br>As90/s = $5.68$ cm <sup>2</sup> /m<br>$Asw/s =$                                                                                                    |  |  |

Fonte: Autoria Própria (2018)

Observa-se que o aplicativo fornece mais informações que o exercício proposto, porém, os resultados que o livro possui são similares aos obtidos pela ferramenta criada. Os possíveis erros que possam vir a acontecer são plausíveis em virtude do nível de precisão do cálculo.

#### **4 CONSIDERAÇÕES FINAIS**

O aplicativo desenvolvido nesse trabalho mostrou um pouco do potencial de aplicação do MIT App Inventor na produção de ferramentas que auxiliem no ensino do comportamento das estruturas. Foi verificado que é possível utilizar esse ambiente para conceber ferramentas com muitos recursos e com uma interface intuitiva e amigável. O produto deste trabalho poderá ser usado pelo professor para testar soluções e verificar quais dados de entrada usados no projeto de uma seção de uma viga de concreto armado tem maior influência nos resultados.

Além da notável aplicação pedagógica, o aplicativo poderá ser usado para auxiliar no projeto de elementos de concreto sujeitos à flexão, força cortante e momento de torção, principalmente quando se deseja realizar verificações e testar possibilidades alternativas às soluções iniciais.

Tendo em vista os aspectos observados, o trabalho obteve êxito nas metas propostas, uma vez que o aplicativo CalcV obteve resultados satisfatórios em comparação aos resultados presentes na bibliografia base. Dessa forma, o aplicativo desenvolvido neste trabalho se mostra como uma eficiente alternativa para estudar e aplicar o dimensionamento de seções de vigas em concreto armado.

#### **REFERÊNCIAS**

ARAÚJO, José Milton. **Curso de concreto armado.** 3.ed. Vol. 1 e 4. Rio Grande: Editora Dunas, 2014.

ASSOCIAÇÃO BRASILEIRA DE NORMAS TÉCNICAS. **NBR 6118**: Projeto de estruturas

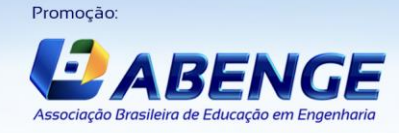

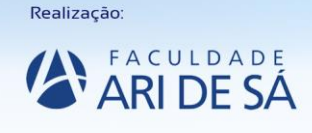

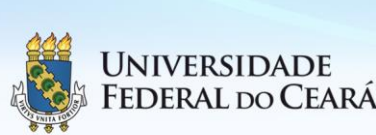

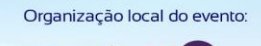

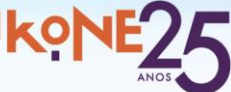

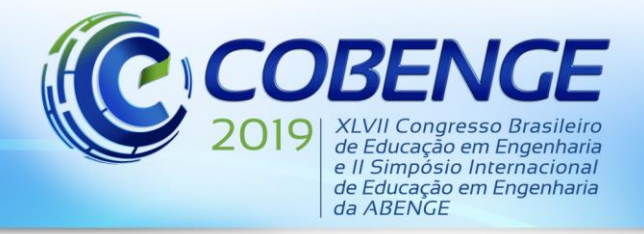

"Formação por competência na engenharia no contexto da globalização 4.0"

de concreto - Procedimento. 3 ed. Rio de Janeiro: ABNT, 2014. 238 p.

BEZERRA, E. M. F.; OLIVEIRA, J. I. F.; ARAÚJO, D. A. M.; MELO, A. M. C. Aplicativo Android para análise e dimensionamento de lajes nervuradas em concreto armado. In: CONGRESSO BRASILEIRO DO CONCRETO, 59, 2017, Bento Gonçalves. **Anais...** [S.l.]: CBC, 2017. Disponível em: <http://soac.eesc.usp.br/index.php/ebramem/xviebramem/paper/view/1085/663>. Acesso em: 23 jun. 2018.

FREITAS, I. L. B.; SOUZA, P. H. E.; SARAIVA, R. L. P.; BEZERRA, E. M. F. Desenvolvimento de uma ferramenta para dispositivos móveis para dosagem de concreto. In: ENCONTRO NACIONAL DE TECNOLOGIA DO AMBIENTE CONSTRUÍDO, 17, 2018,<br>Foz do Iguaçu. **Anais...** [S. L]: ANTAC, 2018. 4187 p. Disponível em: Foz do Iguaçu. **Anais...** [S. L]: ANTAC, 2018. 4187 p. Disponível em: <https://www.antac.org.br/anais-c1pyf>. Acesso em: 30 abr. 2019.

LOPES, H. M. T.; CHAVES, W. K. C.; BEZERRA, E. M. F. Aplicativo para dispositivos móveis para o dimensionamento de peças de madeira sujeitas à tração compressão. In: CONGRESSO LATINO-AMERICANO DE ESTRUTURAS DE MADEIRA, 3, 2018, São Carlos. **Anais...** [S.l.]: CLEM, 2018.

**MIT App Inventor**. Disponível em: [http://appinventor.mit.edu/explore/front.html.](http://appinventor.mit.edu/explore/front.html) Acesso em 01 jan. 2018.

### **MIT APP INVENTOR: AN APPLICATION IN THE DEVELOPMENT OF AN APP FOR REINFORCED CONCRETE BEAMS**

*Abstract: with the popularization of mobile devices with high data processing power, it has been common to see them replacing personal computers in many activities. Due to the inherent dynamism of the constructions, the search for mobility has justified the demand for applications that assist in the activities of an engineer. However, the lack of knowledge in a programming*  language often frustrates potential developers. MIT APP Inventor is an online visual *programming environment that allows the development of applications for smartphones and tablets with Android operating system without, however, that the user dominates a programming language. The structured implementation in blocks makes the tool intuitive and effective in teaching programming, which, in turn, stimulates creative thinking and mathematical logic. Combining this with the importance of the beams in the structuring of the buildings, this work deals with the development of an application in MIT APP Inventor, denominated Calc V, that realizes the dimensioning of the reinforcement of reinforced concrete beams submitted to efforts of bending, shear and twisting. The compliance of the application responses with the solutions presented in base bibliographies validates the tool. The application is shown as a tool with a high application potential in the behavior of reinforced concrete beams.*

*Key-words: Android. Beams. Reinforced Concrete. Educational tool.*

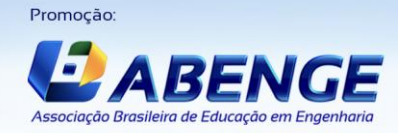

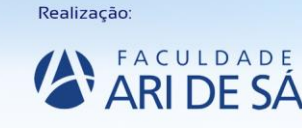

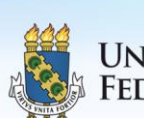

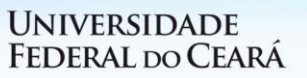

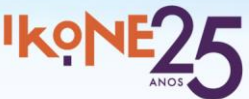